# Design and Optimization of a Brushless Motor Applied to a Formula SAE Vehicle

A. Venzon, R. Carlson, *Senior Member, IEEE,* and N. Sadowski, *Senior Member, IEEE*

*Abstract***—The purpose of this paper is to describe the methodology adopted to design an electric motor applied to the traction of a single-seat high-performance electric vehicle. A comparative selection of topologies of electrical machines is made and then, an analytical model of the chosen layout is described. An evolutionary algorithm is used in order to find an optimized solution according to some selected performance criteria. Afterwards, the analysis of the selected design is made in a finite element simulation software. Finally, a comparison between the analytical and the finite element models results is performed.** 

*Index Terms***—Electric motor, Brushless motor, Electric vehicle, Formula SAE, Optimization.** 

# I. INTRODUÇÃO

S veículos elétricos estão se tornando uma alternativa promissora para remediar a poluição do ar urbano, as O emissões dos gases do efeito estufa e o esgotamento dos combustíveis fósseis [1]. Isso se dá pelo fato de utilizarem eletricidade como fonte central de energia, a qual pode ser produzida a partir de fontes renováveis e, mesmo que não seja o caso, podem ter as suas emissões de poluentes mais facilmente controladas se comparadas às emissões provocadas por veículos a combustão interna.

Um dos meios com maior repercussão mundial para fomentar, nos estudantes, o estudo de veículos elétricos é através do evento organizado pela *Society of Automotive Engineers* (SAE), conhecido como Fórmula SAE. Trata-se de um programa internacional onde estudantes universitários devem projetar, fabricar e testar um veículo elétrico monoposto de alto desempenho estilo fórmula, seguindo um conjunto de normas técnicas e de segurança [2]. Desta maneira, a Fórmula SAE é uma competição de engenharia que conta tanto com a análise de qualidade e nível técnico dos projetos, quanto com o desempenho dos carros em provas dinâmicas.

O motor elétrico é um dos principais itens que compõem o veículo elétrico e que influencia diretamente no seu desempenho. Portanto, tendo em vista a aplicação em questão, deve-se utilizar um sistema de tração que seja leve, eficiente e possa proporcionar ao veículo o desempenho necessário para se obter um resultado satisfatório nas provas dinâmicas da competição.

A. F. Venzon, Universidade Federal de Santa Catarina, Florianópolis, Santa Catarina, Brasil (e-mail: andrefelipevenzon@gmail.com).

R. Carlson, Universidade Federal de Santa Catarina, Florianópolis, Santa Catarina, Brasil (e-mail: rencarlson@icloud.com).

N. Sadowski, Universidade Federal de Santa Catarina, Florianópolis, Santa Catarina, Brasil (e-mail: nelson.sadowski@ufsc.br).

Contudo, não existem soluções comercias de motores elétricos que tenham sido desenvolvidos especificamente para veículos dessa categoria, com isso, muitas equipes acabam utilizando motores que deveriam ser aplicados a veículos urbanos tradicionais ou até mesmo motores industriais voltados a outras aplicações que não sejam a tração veicular.

Dessa maneira, tomando como base o caso da equipe *Ampera Racing*, sediada na Universidade Federal de Santa Catarina, viu-se necessário o desenvolvimento de um motor projetado especificamente para essa categoria de veículo. Esse tipo de projeto é comum entre as equipes europeias, porém é inédito no Brasil. A Fig. 1 ilustra o veículo desenvolvido pela equipe para a competição Fórmula SAE em 2017, sendo que cada equipe deve desenvolver um novo veículo a cada ano para participar das competições que são anuais.

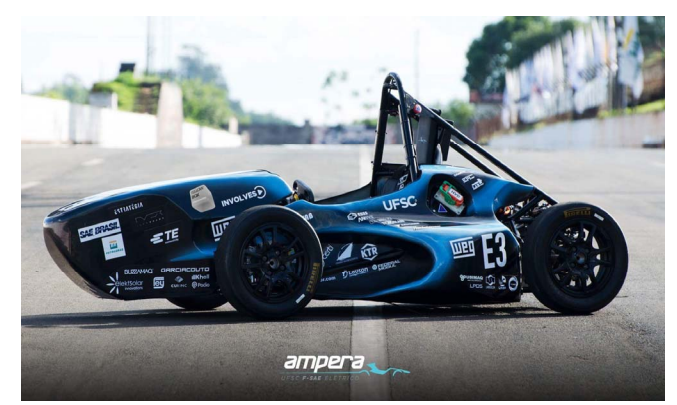

Fig. 1. Veículo elétrico produzido pela equipe Ampera Racing para a competição Fórmula SAE em 2017.

Esse artigo visa contribuir ao desenvolvimento de novas tecnologias aplicadas à tração elétrica, nele são descritas as metodologias de projetos adotadas no desenvolvimento do primeiro motor elétrico brasileiro destinado especificamente a um veículo de Fórmula SAE. Portanto, são providos meios para que outros pesquisadores possam desenvolver projetos semelhantes, já que são fornecidos detalhes de referências e dos passos adotados para a confecção do modelo do motor, além dos resultados obtidos.

A principal dificuldade de projetar uma máquina para a aplicação em questão é o fato de o veículo não ser destinado à condução urbana, então não existem modelos disponíveis que possam ser utilizados para simulação do sistema de tração e obtenção das características da máquina ideal ao projeto. Sendo assim, neste trabalho é descrito uma metodologia para se modelar e avaliar as especificações que um motor deve possuir. Para tal, toma-se como base uma simulação quase-estática do veículo em trajetos predefinidos e baseados no regulamento da SAE.

#### II. MODELAGEM DO SISTEMA

# *A. Método de Projeto*

Afim de assegurar o desenvolvimento de um motor que se encaixasse adequadamente à aplicação em questão, estipulouse um método de projeto que seleciona de maneira gradativa as características que a máquina deve possuir para proporcionar o desempenho adequado ao veículo.

Conforme ilustrado na Fig. 2, o projeto do motor se dá em cinco etapas. Sendo que, em um primeiro momento é feita a seleção do tipo de máquina, em seguida o carro é modelado e simulado de acordo com o seu ciclo de funcionamento, posteriormente um modelo analítico do motor é realizado e, em seguida, a máquina modelada é simulada e otimizada. Por fim, é realizada a simulação em *software* de elementos finitos (EF) a fim de comparar os resultados obtidos juntamente ao modelo analítico do motor.

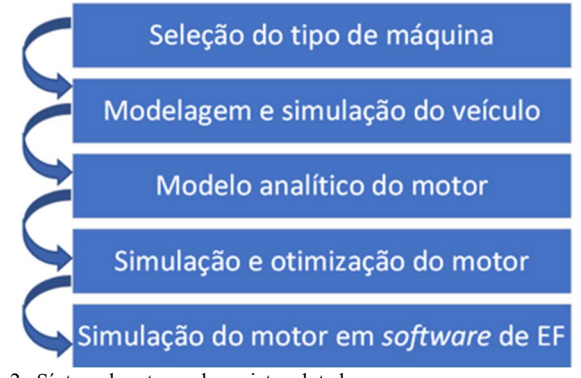

Fig. 2. Síntese das etapas de projeto adotadas.

## *B. Seleção do Tipo de Máquina*

O primeiro passo foi a seleção da topologia da máquina, ou seja, um estudo comparativo entre os diferentes tipos de tecnologia aplicadas à tração elétrica de alto desempenho. Este passo é realizado de maneira a levantar as vantagens e desvantagens de cada topologia quando aplicadas ao projeto em questão.

O posicionamento dos motores no veículo é um fator limitante para as características dimensionais da máquina. Neste projeto, segue-se o padrão adotado pelas equipes europeias, o qual consiste em acoplar os motores diretamente às caixas de redução embutidas nos cubos de roda do veículo. Sendo assim, ao se utilizar quatro motores acoplados aos cubos de rodas do veículo, é possível se obter um sistema de tração integral, o qual melhora a dinâmica do veículo de forma geral [4].

Tendo em vista que os motores devem ser acoplados aos cubos de roda, as dimensões dos mesmos devem ser compactas de maneira que possuam um comprimento máximo de 200 mm e um diâmetro externo máximo de 180 mm, sendo que, estes valores foram obtidos a partir das dimensões do veículo da *Ampera Racing*. Uma solução para se conceber uma máquina que seja mais compacta, mais leve e eficiente é utilizar a alta rotação [5], considerando que a alta rotação é caracterizada para velocidades acima de 9 krpm [6].

A potência instantânea máxima drenada das baterias em veículos de Fórmula SAE é limitada em 80 kW [2], portanto

para um sistema com quatro motores deve-se trabalhar com uma potência em torno de 20 kW para cada motor. Já em relação a velocidade de rotação, considerando uma relação de redução entre 8 e 10,5 que são comumente utilizadas em veículos dessa categoria, estima-se que a velocidade de rotação do motor deve girar em torno de 5 a 15 krpm. Em [7], são apresentados alguns exemplos de máquinas de alta rotação comumente utilizadas no mercado, tais como as *brushless* de ímãs permanentes (BLDC ou BLAC); as máquinas assíncronas (MAS); e as máquinas a relutância variável (MRV). Já em [5], é feito um levantamento dos principais níveis de potência e velocidade de rotação destas três topologias de motores tendo como base máquinas disponíveis comercialmente, conforme mostrado na Fig. 3.

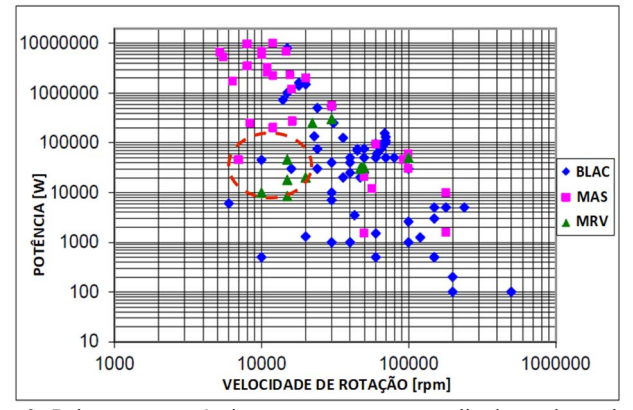

Fig. 3. Relação entre potência e rotação comumente aplicada a cada topologia de máquina. Adaptado de [5].

Desta maneira, percebe-se que as três topologias de máquinas apresentadas em [5] são comumente utilizadas em projetos com especificações semelhantes às deste trabalho. Portanto, o próximo passo é apurar as vantagens e desvantagens presentes em cada topologia e selecionar a mais adequada. Geralmente, a máquina preferida é aquela que assegura uma alta densidade de potência, baixas perdas, uma boa resistência do rotor e uma construção simples [5].

Começando pelas MAS, elas possuem como principais vantagens a construção simples e robustez do rotor, já como desvantagens o fator de potência e rendimento baixos. No caso das MRV, elas possuem uma construção simples e um rotor robusto como vantagens, já como desvantagem elas apresentam um fator de potência baixo, torque pulsante e altas perdas aerodinâmicas. Por fim, os motores *brushless* de ímãs permanentes (BLDC e BLAC) possuem como vantagens a sua alta densidade de potência, um bom rendimento e a possibilidade de confeccionar máquinas compactas; no caso das suas desvantagens, cita-se o alto custo dos ímãs permanentes e a complexidade do rotor em algumas configurações.

Tendo em vista a necessidade de se confeccionar o motor mais compacto e eficiente possível, se optou pela utilização de motores do tipo BLDC ou BLAC. A diferença entre essas duas topologias é a força eletromotriz gerada, no caso dos BLDC trapezoidal e dos BLAC senoidais, além dos seus controladores e inversores que são diferentes [8]. Neste caso, optou-se pela utilização do motor BLAC. Uma vista em corte da máquina é apresentada na Fig. 4.

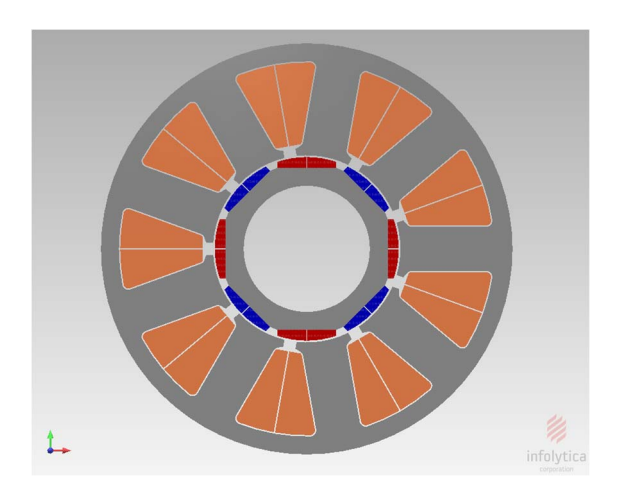

Fig. 4. Vista em corte do motor BLAC projetado.

Sabe-se que o projeto de máquinas síncronas *brushless* à ímãs permanentes de alta rotação é difícil e diferente do projeto de máquinas convencionais. Então, para assegurar um dimensionamento otimizado, uma modelagem e método de projeto bem adaptado a esse tipo de máquina devem ser utilizados [3].

### *C. Modelagem e Simulação do Veículo*

A maneira tradicional de definir as especificações de um sistema de tração consiste em impor os desempenhos desejados. Os critérios de desempenho geralmente especificados correspondem a inclinação máxima da via onde o veículo poderá circular, a autonomia desejada, bem como a velocidade em função do tempo ou, simplesmente, a simulação do veículo em um ciclo de trajeto urbano pré-definido [3].

Contudo, essa maneira tradicional de projeto não é apropriada para se dimensionar o sistema de tração de um veículo de Fórmula SAE, visto que, esse tipo de veículo não é destinado a condução urbana ou em rodovias. Dessa forma, os ciclos de funcionamento não representam as condições de operação do sistema em questão. Portanto, o veículo da equipe *Ampera Racing* é modelado e simulado nas condições de operação sob as quais ele estará sujeito durante o evento e, com base nos desempenhos desejados do veículo, as características da máquina ideal para o projeto são extraídas.

A modelagem do veículo teve como base o equacionamento apresentado em [4]. Nele são levados em consideração vários parâmetros construtivos do carro da *Ampera Racing*, com os quais a dinâmica do veículo pôde ser descrita e simulada de maneira quase-estática, ou seja, sem a necessidade de operar equações diferenciais. Em vez disso, a dinâmica é calculada em pequenos intervalos de tempo. Dessa maneira, as simulações são rápidas e certos parâmetros do motor podem ser alterados com facilidade, de maneira que diversas iterações com diferentes parâmetros possam ser realizadas.

As equações (1) a (4) são um exemplo da formulação quaseestática implementada no modelo do veículo [4]. Nas equações abaixo:  $J_t$  é a inércia total do sistema;  $J_r$  é inercia da roda;  $J_c$  é a inércia do cubo de roda;  $N_{mot}$  é o número de motores;  $J_{tr}$  é a inércia da transmissão;  $J_s$  é a inércia do semi-eixo; GR é a relação de redução;  $J_m$  é a inércia do motor;  $R_{rol}$  é a resistência ao rolamento;  $C_{rol}$  é o coeficiente de rolamento e depende das características do terreno em que o veículo esta circulando;

é a massa do veículo;  $gv$  é a aceleração da gravidade;  $V_{max}$  é a velocidade máxima do veículo;  $rpm_m$  é a máxima rotação dos motores;  $RD$  é o raio dinâmico dos pneus;  $T_e$  é o torque eletromagnético do motor calculado a partir dos esforços na roda do veículo;  $F_{roda}$  é a força na roda;  $\eta_{tr}$  é a eficiência da transmissão.

$$
J_t = 4 \cdot (J_r + J_c) + N_{mot} \cdot (J_{tr} + J_s + GR^2 \cdot J_m)
$$
 (1)

$$
R_{rol} = C_{rol} \cdot M \cdot gv \tag{2}
$$

$$
V_{max} = \frac{2\pi \cdot r p m_m \cdot R D}{60 \cdot GR} \tag{3}
$$

$$
T_e = \frac{F_{roda} \cdot RD}{N_{mot} \cdot \eta_{tr} \cdot GR} \tag{4}
$$

O evento organizado pela Fórmula SAE conta com quatro provas dinâmicas, onde cada prova contabiliza um determinado número de pontos dependendo do desempenho da equipe na prova. Sendo assim, simulações da dinâmica do veículo foram realizadas em cada uma das provas dinâmicas, de maneira a se variar certos parâmetros da máquina e se contabilizar o maior número de pontos possível. As provas dinâmicas presentes no evento e suas respectivas pontuações são descritas a seguir:

- a) Aceleração: Esta prova consiste em acelerar o veículo num trajeto retilíneo de 75 m no menor tempo possível. A equipe que realizar a prova no menor tempo recebe a pontuação máxima, nesse caso 100 pontos. Já as demais terão as suas notas ponderadas de acordo com o tempo da melhor equipe.
- b) *SkidPad*: Esta prova consiste em realizar um circuito em oito, onde são realizadas duas voltas por piloto e o menor tempo é contabilizado. A equipe que obtiver o menor tempo recebe a pontuação máxima de 75 pontos. Já as demais equipes terão a sua pontuação ponderada de acordo com o menor tempo.
- c) *Autocross*: Esta prova consiste em realizar um percurso de aproximadamente 1,1 Km em um autódromo, onde são estabelecidas algumas restrições de trajeto para testar a dinâmica do veículo. Novamente, a pontuação máxima é dada a equipe que contabilizar o menor tempo na prova. Neste caso, a pontuação máxima é de 125 pontos e as demais equipes tem a sua nota ponderada.
- d) *Enduro*: A prova de *enduro* consiste em realizar o mesmo percurso estabelecido na prova de *autocross*, contudo, neste caso 22 voltas devem ser realizadas. A pontuação máxima de 275 pontos é dada à equipe que contabilizar o menor tempo, sendo que as outras equipes terão a sua nota ponderada de acordo com o tempo da melhor equipe. No evento realizado no Brasil, as equipes que completarem a prova de *enduro* recebem uma pontuação extra de 100 pontos devido a uma prova de eficiência energética integrada à prova de *enduro*.

Afim de contabilizar a pontuação que cada configuração do sistema de tração receberá nas provas dinâmicas, deve-se ter conhecimento dos melhores tempos dentre todas as equipes participantes e fazer o cálculo normativo considerando o tempo realizado em cada simulação. Para tal, utilizou-se os melhores tempos realizados pelas equipes no evento de 2017, arredondando-se esses tempos para o valor inteiro mais baixo. Então, caso a simulação em questão obtenha um tempo menor em determinada prova, ela receberá a pontuação máxima, caso contrário sua pontuação será ponderada em relação ao melhor tempo realizado pelas equipes de 2017.

Sendo assim, foram realizadas 25 simulações para cada uma das provas dinâmicas de maneira a se variar características do sistema de tração e observar a melhor pontuação global considerando a soma dos pontos das quatro provas. Em cada iteração o veículo é simulado considerando os seus limites físicos e as não idealidades do piloto, ou seja, os limites de escorregamento dos pneus, algumas falhas que o piloto possa cometer em relação a frenagens e tempo de resposta, por exemplo. Com isso, as simulações se tornam mais fidedignas em relação a realidade.

Os parâmetros variados entre as simulações foram o torque eletromagnético máximo de cada motor, a potência máxima dos motores e a relação de redução da transmissão. Com isso, foi possível, por exemplo, se traçar curvas associando as pontuações obtidas no conjunto de provas dinâmicas em função da relação de redução e dos outros parâmetros variados. A Fig. 5 ilustra o resultado obtido a partir da consideração de um torque eletromagnético de 25 Nm e uma potência nominal de 20 kW por motor, isso em função da variação da relação de redução.

A configuração apresentada na Fig. 5 é a que ostentou a maior pontuação geral nas provas dinâmicas da competição. Considerando a relação de redução de 9, a pontuação obtida foi de 636,72 num total de 675. Segundo essa metodologia de projeto que contabiliza o desempenho do veículo no conjunto de provas e não em uma em específico, a equipe *Ampera Racing* será capaz de disputar a primeira colocação a nível nacional da Fórmula SAE.

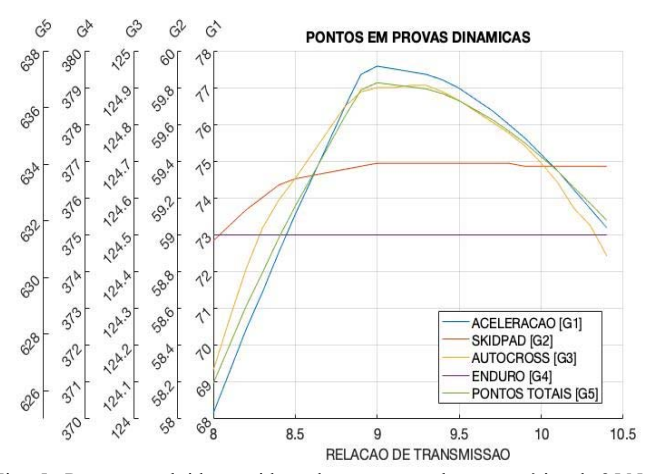

Fig. 5. Pontuação obtida considerando um torque eletromagnético de 25 Nm, potência nominal de 20 kW e variação da relação de transmissão.

Por fim, a Tabela I contempla as características do sistema de tração que contabilizou a melhor pontuação considerando a simulação do veículo da *Ampera Racing*.

TABELA I CARACTERÍSTICAS DO SISTEMA DE TRAÇÃO IDEAL

| Parâmetros do Sistema         | Valor desejado  |  |
|-------------------------------|-----------------|--|
| Número de motores             |                 |  |
| Torque eletromagnético máximo | $25 \text{ Nm}$ |  |
| Potência nominal              | $20 \text{ kW}$ |  |
| Rotação máxima                | 15000 rpm       |  |
| Eficiência mínima do sistema  | 0,9             |  |
| Relação de redução            | 9               |  |

#### *D. Modelo Analítico do Motor*

Após definir as especificações do motor desejado, deve-se realizar o seu projeto baseado nestes dados. Porém, o projeto do sistema de tração de um veículo elétrico não é totalmente definido, isso devido ao fato de não existir soluções para todas as especificações dadas, ou ainda, muitas soluções podem atender às mesmas especificações [3].

Sendo assim, cabe definir os chamados modelos direto e indireto de projeto. Sabe-se que a ciência e a engenharia se apoiam sobre o princípio da causalidade, onde se observam os comportamentos naturais de um determinado sistema e se desenvolvem modelos que o descrevem. A aplicação direta desses modelos fazendo uso da imposição de características físicas a determinado sistema afim de observar o seu comportamento configura o chamado modelo direto. Já no caso do modelo indireto de projeto, as características físicas do sistema em questão não são conhecidas e, nesse caso, os comportamentos e desempenhos desejados são impostos ao sistema afim de obter as características físicas do mesmo [3].

Este projeto em questão se enquadra no caso do modelo indireto de projeto. São conhecidas algumas características que o motor deve contemplar e os aspectos construtivos e físicos da máquina devem atender a esses desempenhos desejados. É comum em projetos dessa natureza a utilização de algoritmos de otimização que auxiliam na obtenção de soluções otimizadas, visto que, infinitas configurações de motores podem atender às especificações de torque, potência e rotação desejadas.

Um modelo analítico é baseado em numerosas equações que são usadas para avaliar as dimensões, os parâmetros eletromagnéticos e os parâmetros elétricos da máquina. Sendo que, cada equação do modelo descreve um fenômeno ou hipótese associada ao problema [8]. Como este projeto trata de um modelo indireto, o modelo analítico desenvolvido considera alguns parâmetros como constantes e outros como variáveis de acordo com as funções de otimização.

Teve-se como base para o projeto analítico o conjunto de equações descritas em [3] e [8]. Fazendo uso dessas referências, escolheu-se algumas variáveis para serem modificadas pelo algoritmo de otimização, são elas: o diâmetro interno do estator  $(D)$ , o comprimento do pacote do motor  $(L)$ , a espessura dos ímãs  $(h_m)$  e a densidade de corrente elétrica (J). Esses parâmetros são chamados de variáveis primárias e são supostos conhecidos ao decorrer de cada simulação.

As equações sintetizadas entre (5) e (9) representam alguns parâmetros da máquina calculados nesta etapa do projeto. Para ter acesso ao equacionamento completo do motor, consulte as referências [3] e [8]. Das equações abaixo, sabe-se que: ∅ é a amplitude da fundamental do fluxo magnético por polo da máquina;  $B_g$  é a amplitude do primeiro harmônico da densidade de fluxo no entreferro;  $N_p$  é o número de polos da máquina;  $S_{ebi}$ é a espessura da coroa do estator;  $B_{knee}$  é a máxima indução imposta no aço;  $k_s$  é o fator de empilhamento de laminação;  $T_w$ é a espessura do dente do estator;  $k_{ds}$  é o chamado fator de concentração de fluxo no dente;  $g_{eq}$  é o entreferro equivalente da máquina;  $g$  é o entreferro real;  $\mu_m$  é a permeabilidade relativa dos ímãs;  $L_{sg}$  é a indutância de entreferro do motor;  $\mu_0$ é a permeabilidade magnética no vácuo;  $k_w$  é o fator de enrolamento;  $N_{ph}$  é o número de espiras por fase.

$$
\emptyset = B_g \cdot \frac{2 \cdot D \cdot L}{N_p} \tag{5}
$$

$$
S_{ebi} = \frac{\phi}{2 \cdot B_{knee} \cdot L \cdot k_s} \tag{6}
$$

$$
T_w = \frac{\phi \cdot k_{ds}}{B_{knee} \cdot L \cdot k_s} \tag{7}
$$

$$
g_{eq} = g + \frac{h_m}{\mu_m} \tag{8}
$$

$$
L_{sg} = \frac{3 \cdot \mu_0 \cdot D \cdot L}{\pi \cdot g_{eq}} \cdot \left(\frac{k_W \cdot N_{ph}}{\frac{N_p}{2}}\right)^2 \tag{9}
$$

A confecção do modelo analítico pôde ser dividida em cinco etapas, sendo a primeira delas a pré-seleção de alguns parâmetros da máquina afim de diminuir o domínio de cálculo do algoritmo de otimização. Esses parâmetros definidos tiveram como base resultados empíricos obtidos de trabalhos semelhantes, simulações em *softwares* de EF, limitações de fabricação impostas pela empresa contratada para fabricar os motores e pelo regulamento da competição Fórmula SAE [2]. Os parâmetros pré-definidos foram o número de ranhuras por polo (9 ranhuras e 8 polos); o formato dos ímãs (estrutura *bread-loaf*); os materiais utilizados no núcleo de ferro e ímãs (aço ISOVAC M330-35A e ímãs N45SH, respectivamente); a tensão no banco de baterias do veículo (470 V); e a velocidade de base de rotação (8500 rpm).

A segunda etapa adotada foi equacionar o modelo analítico tomando como base os parâmetros pré-definidos. Então, calcula-se a densidade de fluxo no entreferro da máquina de onde se extraem características como as espessuras do estator e do rotor do motor. Calcula-se também as dimensões dos ímãs e os parâmetros elétricos da máquina, como tensões, correntes elétricas, número de espiras, resistências e indutâncias.

A terceira etapa no cálculo analítico foi a modelagem de perdas e eficiência no motor. Tendo como base os parâmetros elétricos calculados na etapa anterior, foi possível calcular as perdas no cobre e no núcleo de ferro. Já as perdas mecânicas, como as de fricção e do atrito do ar, não foram consideradas no cálculo da eficiência neste projeto, visto que, estas só se tornam significantes em máquinas com rotações superiores a 20.000 rpm [8].

A quarta etapa realizada foi a análise térmica, a qual não foi modelada diretamente no modelo analítico, pois nem todas as perdas existentes no sistema foram modeladas, como o caso das provenientes de correntes induzidas nos ímãs permanentes. Sendo assim, a análise térmica realizou-se através de simulações do motor em *softwares* de elementos finitos, ou seja, o modelo analítico gerou determinadas estruturas de máquinas que foram simuladas e, considerando a máxima temperatura de operação dos componentes como critério de aceitação ou eliminação, a estrutura em questão poderia ser rejeitada. Sabese que a indução remanente dos ímãs depende da sua temperatura de operação, sendo assim, durante as simulações considerou-se que eles operavam com 140ºC, perto do seu limite de 150ºC (para ímãs do tipo N45SH).

A quinta e última etapa adotada no decorrer da confecção do modelo analítico foi introduzir as chamadas funções penalidade ao modelo. Elas são utilizadas afim de garantir um projeto factível, de forma que alguns parâmetros são restringidos a valores máximos e mínimos. Considera-se a saturação do aço do estator como uma função penalidade, onde soma-se linearmente o campo de reação de armadura com o campo produzido pelos ímãs no aço, essa soma deve proporcionar uma densidade de fluxo máxima de 1,6 T para evitar a saturação do aço utilizado. A possibilidade desmagnetização dos ímãs também constitui uma função penalidade, dessa maneira é calculada a máxima corrente elétrica no motor de maneira a evitar um campo reverso de desmagnetização. A limitação em temperatura também constitui uma função penalidade, sendo que a temperatura máxima em cada componente deve respeitar os limites físicos do mesmo. Por fim, uma limitação em custo é estabelecida, onde o peso dos ímãs permanentes é utilizado como critério de recusa ou não da estrutura em questão. Caso algum dos limites estabelecidos às funções penalidades seja desrespeitado, a simulação decorrente será descartada pelo algoritmo de otimização.

Ao final de cada iteração do modelo analítico, uma função objetivo que considera de forma ponderada parâmetros como a massa total do motor  $(W_{tot})$ , a massa dos ímãs permanentes  $(W_{mag})$ , o volume do motor  $(V)$ , o rendimento do motor  $(\eta_{mot})$ e as funções penalidades  $(P)$  é gerada, conforme  $(10)$ . Esta função objetivo é então minimizada pelo algoritmo de otimização.

$$
FO = W_{tot} + 20 \cdot W_{mag} + 10 \cdot V + (100 - \eta_{mot}) + P \quad (10)
$$

## *E. Simulação e Otimização do Motor*

Tendo confeccionado o modelo analítico do motor, foi possível realizar diversas iterações do código em conjunto com um algoritmo de otimização afim de obter projetos ótimos. As iterações e otimização foram realizadas com o auxilio do *software* Matlab® [9].

Muitos problemas complexos de otimização não podem ser resolvidos por meio de polinômios de maneira exata considerando tempos de computação limitados.

 Isso gera muito interesse em algoritmos de busca que encontram soluções quase ótimas em tempos de execução razoáveis [10]. Algumas classes desses algoritmos são os chamados "algoritmos evolucionários", os quais se baseiam em fenômenos da natureza para buscar soluções ótimas no domínio de cálculo de determinadas variáveis.

Neste trabalho, optou-se por utilizar o chamado *Bees Algorithm* (BA), que é um algoritmo de otimização que emula o comportamento de abelhas durante a busca por alimentos. O processo começa com abelhas "*scout*", as quais tem a tarefa de sair da colmeia e procurar alimentos se movendo aleatoriamente no campo de busca. Quando retornam para a colmeia, as abelhas *scout* vão para a chamada "pista de dança", onde se comunicam com as outras abelhas e informam se a busca foi promissora ou não. Então essa informação é ponderada e, no caso de a região ser promissora, um conjunto de abelhas operárias é enviado para essa região com o objetivo de extrair o seu alimento. Dependendo de quão promissora é a região informada pelas abelhas *scout*, um número maior ou menor de abelhas operárias será enviado à região em questão. Enquanto isso, as abelhas *scout* retomam as suas buscas por regiões promissoras [10].

Aplicando a metodologia de busca do BA ao caso da otimização da máquina, sabe-se que o campo de busca corresponde aos limites máximos e mínimos impostos às variáveis primárias. Já as regiões mais promissoras correspondem aos valores das variáveis primárias que proporcionaram os menores valores à função objetivo em cada simulação. Assim, como o BA realiza tanto buscas locais na vizinhança das regiões promissoras, quanto buscas globais por novas regiões, esse método consegue varrer de maneira efetiva todo o domínio de cálculo e buscar as melhores soluções possíveis dentro dos limites estabelecidos.

A Fig. 6 ilustra a variação do valor da função objetivo no decorrer de uma simulação. O número de iterações realizadas pelo algoritmo em cada simulação corresponde ao número de abelhas *scout*, sendo que, neste projeto 50 iterações foram suficientes para que soluções ótimas fossem obtidas.

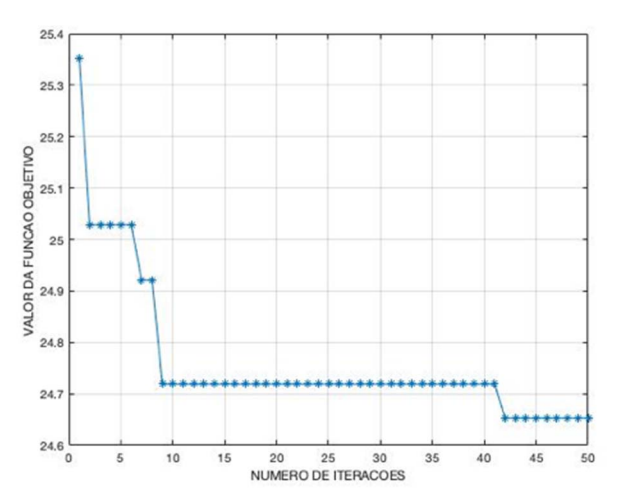

Fig. 6. Evolução da função objetivo com as iterações de uma simulação.

Um total de dez simulações foi realizado e, como esperado, os valores das funções objetivos convergiram para valores semelhantes. A simulação que apresentou a função objetivo

com o menor valor foi escolhida e o seu resultado está sintetizado na Tabela II.

TABELA II RESULTADO OBTIDO A PARTIR DO MODELO ANALÍTICO

| Parâmetro                       | Valor obtido               |
|---------------------------------|----------------------------|
| Diâmetro interno do estator (D) | 53,02 mm                   |
| Comprimento do pacote (L)       | 97,0 mm                    |
| Espessura do ímã (hm)           | $3.06 \text{ mm}$          |
| Densidade de corrente (J)       | $6,6828$ A/mm <sup>2</sup> |
| Massa total                     | 6,3691 Kg                  |
| Massa dos ímãs                  | $0,2533$ Kg                |
| Volume total                    | 1,0335 L                   |
| Rendimento do motor             | 97,1916 %                  |
| Função objetivo                 | 24,5792                    |

# *F. Simulação do Motor em Software de EF*

Fazendo uso dos valores das variáveis primárias ilustrados na Tabela II, o modelo analítico do motor foi simulado novamente afim de se extrair os parâmetros dimensionais e elétricos da máquina. Com isso, esses parâmetros foram inseridos no *software* MotorSolve® [11] e o motor foi simulado em diversas condições de operação.

As simulações efetuadas pelo *software* utilizam o método de EF, com isso curvas ilustrando características como a densidade de fluxo no entreferro do motor, torque eletromagnético em função da velocidade de rotação e do ângulo de avanço, potência na entrada do motor, mapa de eficiência etc, puderam ser obtidas e analisadas. Com o auxílio do software, também é possível realizar simulações térmicas, verificar a densidade de fluxo magnético na máquina e predizer se os ímãs permanentes correm risco de desmagnetização. As Fig. 7 e Fig. 8 ilustram as características de torque e potência obtidas através do MotorSolve.

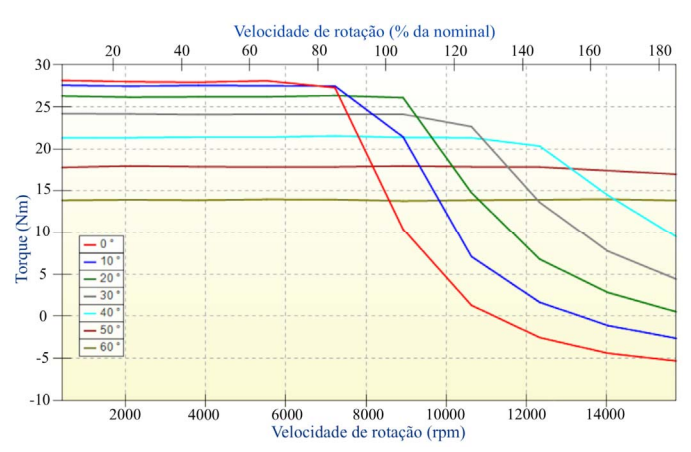

Fig. 7. Torque eletromagnético em função da velocidade de rotação e ângulo de avanco.

As simulações térmicas foram realizadas considerando as condições de operação do motor em um caso real de funcionamento, ou seja, utilizou-se as curvas de torque e velocidade de rotação obtidas a partir da simulação do veículo da equipe *Ampera Racing* nas provas dinâmicas da competição. Essas curvas foram introduzidas no MotorSolve e o motor foi simulado nessas condições de operação.

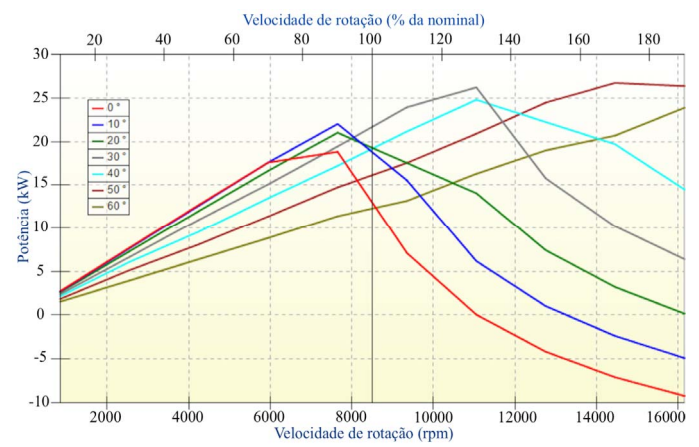

Fig. 8. Potência elétrica na entrada da máquina em função da velocidade de rotação e ângulo de avanço.

 A Fig. 9 contempla a simulação do veículo na prova de aceleração e a Fig. 10 a simulação térmica do motor nesta mesma prova.

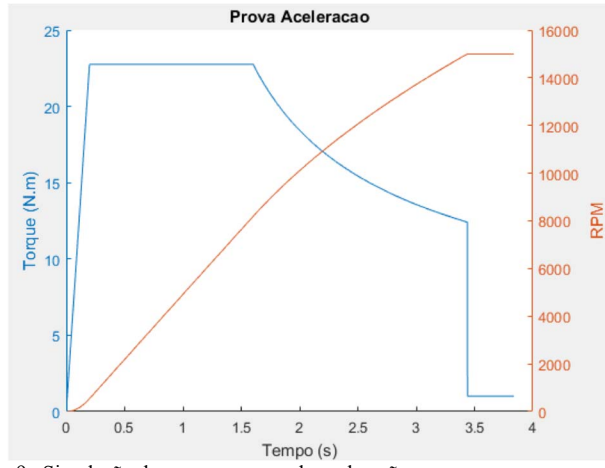

Fig. 9. Simulação do carro na prova de aceleração.

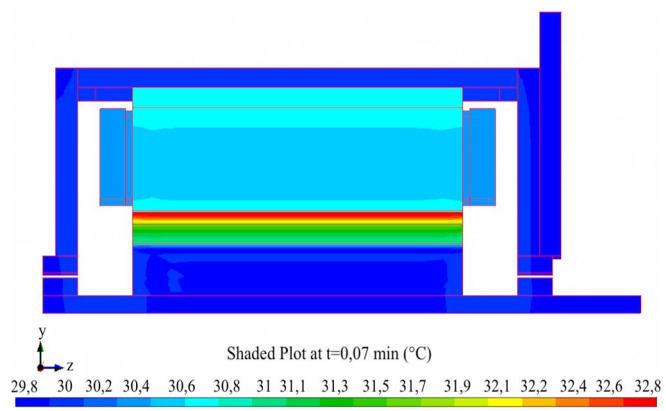

Fig. 10. Simulação térmica do motor na prova de aceleração.

 As simulações térmicas foram executadas considerando uma temperatura ambiente de 30ºC e foram realizadas para todas as provas dinâmicas da competição Fórmula SAE. A temperatura mais alta registrada na máquina se deu nos ímãs permanentes durante a prova de *enduro* e foi de 90ºC. Isso indica que existe uma boa margem de segurança entre a máxima temperatura registrada e os limites físicos dos materiais.

# III. RESULTADOS E DISCUSSÃO

Tendo realizado as simulações do modelo analítico em Matlab e as simulações por elementos finitos no MotorSolve, foi possível observar os desvios obtidos entre os dois modelos. Os resultados de alguns parâmetros estão sintetizados na Tabela III, onde  $R_{ph}$  é a resistência de fase no estator;  $R_{end}$  é a resistência de cabeça de bobina em uma fase;  $L_s$  é a indutância síncrona;  $L_{end}$  é a indutância de cabeça de bobina;  $B_q$  é a densidade de fluxo no entreferro; E é a força eletromotriz;  $I_{ph}$ é a corrente de fase;  $P_{cu}$  equivale à potência dissipada nos enrolamentos de uma fase;  $P_{core}$  é a potência dissipada no núcleo de ferro da máquina;  $P_{tot}$  é a potência total dissipada no motor;  $W_{mag}$  é a massa dos ímãs permanentes; e  $W_{tot}$  é a massa total do motor.

Percebe-se que, de maneira geral, o modelo analítico foi capaz de proporcionar soluções satisfatórias se comparadas às simulações obtidas por elementos finitos. Porém, houve um desvio considerável na estimativa da indutância síncrona da máquina, isso ocorreu devido às aproximações realizadas durante a confecção do modelo. Outro parâmetro que contabilizou um desvio considerável entre os modelos foi a potência total dissipada, sendo que, o fator que mais influenciou essa diferença foi as perdas por correntes de *Foucault* nos ímãs, as quais não foram contabilizadas no modelo analítico. Mesmo considerando esses desvios, o motor ainda foi capaz de suprir todas as características de torque e rotação demandadas pelo veículo ao se considerar as provas dinâmicas exigidas na Fórmula SAE.

TABELA III COMPARAÇÃO ENTRE RESULTADOS DO MATLAB E MOTORSOLVE

| Parâmetro             | Matlab | MotorSolve | Desvio $(\% )$ |
|-----------------------|--------|------------|----------------|
| $Rph(\Omega)$         | 0,0285 | 0,03135    | 9              |
| $\text{Rend}(\Omega)$ | 0,0063 | 0.008185   | 23             |
| $Ls$ (mH)             | 0.589  | 0.981      | 40             |
| Lend $(\mu H)$        | 7,2359 | 8,732      | 17             |
| Bg(T)                 | 0.9841 | 1.05       | 6              |
| E(V)                  | 135,39 | 156,97     | 14             |
| Iph(A)                | 49,24  | 45.96      | 7              |
| $Pcu$ (kW)            | 0,207  | 0,228      | 9              |
| <i>Pcore</i> (kW)     | 0,371  | 0,448      | 17             |
| <i>Ptot</i> (kW)      | 0,578  | 0,875      | 34             |
| $Wmag$ (kg)           | 0,2553 | 0,25       | $\theta$       |
| $W$ tot (kg)          | 6,3691 | 6,558      | 3              |

# IV. CONCLUSÃO

O método de projeto adotado se mostrou capaz de gerar uma topologia de máquina otimizada para a aplicação em questão. Com isso, percebe-se que dividir o problema em partes, de maneira a selecionar gradativamente os parâmetros de topologia, facilita a análise e ajuda a concentrar esforços no desenvolvimento e otimização de estruturas adequadas ao projeto que se deseja conceber.

A equipe Ampera Racing conta atualmente com motores que pesam 25 kg e possuem 22 kW de potência, ou seja, 880 W/kg. Com a realização de um projeto direcionado à aplicação, foi possível se conceber um motor com massa final de aproximadamente 8,5 kg e uma potência de 20 kW, ou seja, 2350 W/kg. Percebe-se que o novo projeto fornece um aumento de 167% da densidade de potência, o que melhora de maneira expressiva o desempenho do veículo. A Fig. 11 ilustra uma vista explodida do motor modelado em *software* de CAD.

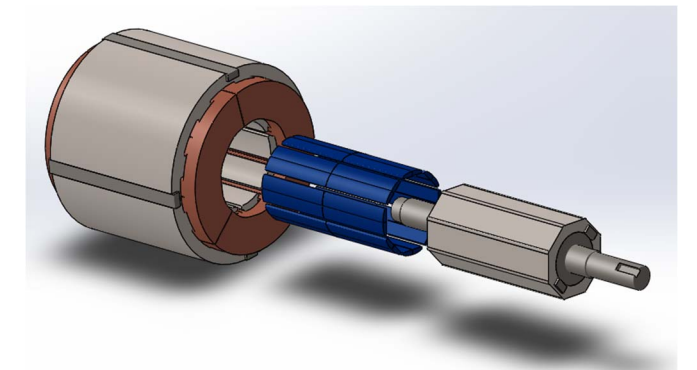

Fig. 11. Vista explodida do motor.

### AGRADECIMENTOS

Agradecemos aos colegas do Grupo de Concepção e Análise de Dispositivos Eletromagnéticos (GRUCAD) que contribuíram de alguma forma ao desenvolvimento deste trabalho. À equipe *Ampera Racing*, agradecemos pela disponibilidade em fornecer informações pertinentes a modelagem do veículo e do motor. À CAPES pela bolsa de estudos do primeiro autor.

#### REFERÊNCIAS

- [1] S. Soylu, "Electric Vehicles Modelling and Simulations". 1st ed. Croatia: In Tech, 2011, pp. 466. ISBN: 978-953-307-477-1
- [2] SAE international. FSAE Rules 2018. Avaliable in: <https://www.fsaeonline.com/page.aspx?pageid=e179e647-cb8c-4ab0-860c-ec69aae080a3>. Access Date: 10/01/2018.
- [3] S. Roy, "Conception optimale d'une chaîne de traction électrique pour une voiture de type Formule SAE," M.S. thesis, Dep. Génie Électrique, Université Laval, Québec, Canada, 2016.
- [4] L. C. M. Leal, E. Rosa and L. C. Nicolazzi, "Uma introdução à modelagem quase-estática de automóveis," Publicação interna do GRANTE – Departamento de Engenharia Mecânica da UFSC, Florianópolis, Brazil, 2012.
- [5] A. Chebak, "Modélisation, conception et optimisation des machines sans encoches à aimants permanents à haut vitesse," Ph.D. dissertation, Dep. Génie Électrique, Université Laval, Québec, Canada, 2013.
- [6] H. Bouker, "Conception et optimisation des machines synchrones à aimants permanents à haute vitesse dédiées aux véhicules électriques hybrides," Ph.D. dissertation, Dep. Génie Électrique, Université Paris-Saclay, Paris, French, 2016. [Online]. Avaliable in: <https://tel.archives-ouvertes.fr/tel-01450394>.
- [7] M. Rahman, A. Chiba and T. Fukao, "Super high speed electrical machines – summary," IEEE Power Engineering Society General Meeting, Denver, EUA, vol. 2, pp. 1272-1275, 2004. DOI: 10.1109/PES.2004.1373062.
- [8] N. Braiwish, "Design Optimisation of Brushless Permanent Magnet Synchronous Motor for Electric Vehicles," Ph.D. dissertation, Dept. Elect. Eng., Cardiff University, Cardiff, United Kingdom, 2016.<br>Math Works, Inc. MATLAB. Avaliable
- [9] Math Works, Inc. MATLAB. Avaliable in: <http://www.mathworks.com/> Access Date: 15/02/2019.
- [10] D.T. Pham, A. Ghanbarzadeh, E. Koç, S. Otri, S. Rahim, and M. Zaidi, "The Bees Algorithm - A Novel Tool for Complex Optimisation Problems," Intelligent Production Machines and Systems, 2nd I\*PROMS Virtual International Conference, pp. 454-459, 2006. [Online]. Avaliable: https://doi.org/10.1016/B978-008045157- 2/50081-X.

[11] Mentor Graphics, Inc. Siemens Business. Avaliable in: <https://www.mentor.com/products/mechanical/motorsolve/bldc/> Access Date: 15/02/2019.

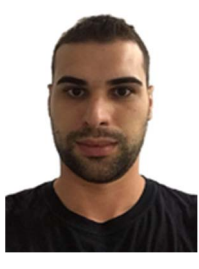

**André Felipe Venzon** Nasceu em Brusque, Brasil, em 26 de janeiro de 1995. Graduado em Engenharia Elétrica (2019) pela Universidade Federal de Santa Catarina. Realizou intercâmbio acadêmico em parceria com o Institut National Polytechnique de Toulouse, França, em 2016, onde o foco dos estudos eram máquinas elétricas. Atualmente cursa

mestrado em Engenharia Elétrica pela Universidade Federal de Santa Catarina. Possui experiência em gestão de projetos, desenho técnico mecânico e modelagem mecânica em *softwares* de CAD.

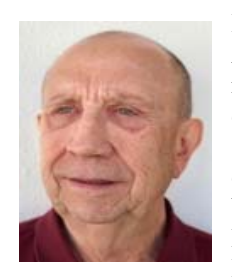

**Renato Carlson** (SM'91) nasceu em Porto Alegre, Brasil, em 31 de julho de 1943. Ele recebeu o título de Engenheiro Eletricista da Universidade Federal do Rio Grande do Sul, Porto Alegre, Brasil, em 1969; o grau de Mestre em Engenharia Elétrica da Universidade Federal de Santa Catarina, Brasil, em 1973; e o grau de Doutor Engenheiro da Universidade Paul Sabatier,

Toulouse, França, em 1977. Em 1990 recebeu o Diploma de *Habilitation à Diriger des Recherches* do Institut National Polytechnique de Toulouse, França. Em 1970, ingressou no Departamento de Engenharia Elétrica da Universidade Federal de Santa Catarina, Brasil, onde foi professor de Engenharia Elétrica até 1998. Embora seja aposentado da universidade, ele mantém atividades de pesquisa e consultoria na área de máquinas elétricas e acionamentos, com especial interesse em geradores eólicos de ímãs permanentes.

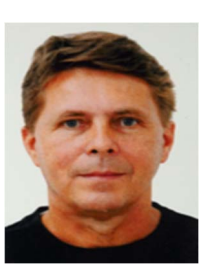

**Nelson Sadowski** Nelson Sadowski recebeu o título de Doutor e igualmente sua Habilitação à Direção de Pesquisas do Institut National Polytechnique de Toulouse, França, em 1993 e 2000 respectivamente. Seus tópicos de pesquisa incluem o cálculo de campos eletromagnéticos por métodos numéricos, perdas em materiais magnéticos e

máquinas elétricas. Ele é atualmente Professor Titular na Universidade Federal de Santa Catarina, Florianópolis, Brasil. Em conjunto com o Prof. João Pedro Assumpção Bastos ele é autor dos livros "Electromagnetic Modeling by Finite Element Methods" e "Magnetic Materials and 3D Finite Element Methods". Ele é autor ou co-autor de cerca de 450 artigos técnicos publicados em periódicos e conferências.